#### University of Luxembourg

Multilingual. Personalised. Connected.

WE NEED

# RepuCoin: Reputation-based Byzantine Consensus

Jeremie Decouchant, Joint work with Jiangshan Yu, David Kozhaya, Paulo Esteves-Veríssimo CritiX, SnT jeremie.decouchant@uni.lu

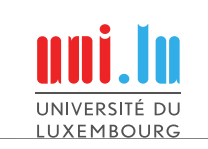

### RepuCoin: addressing the 51% attack

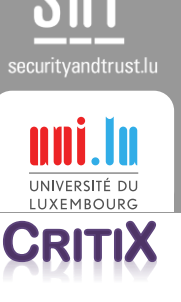

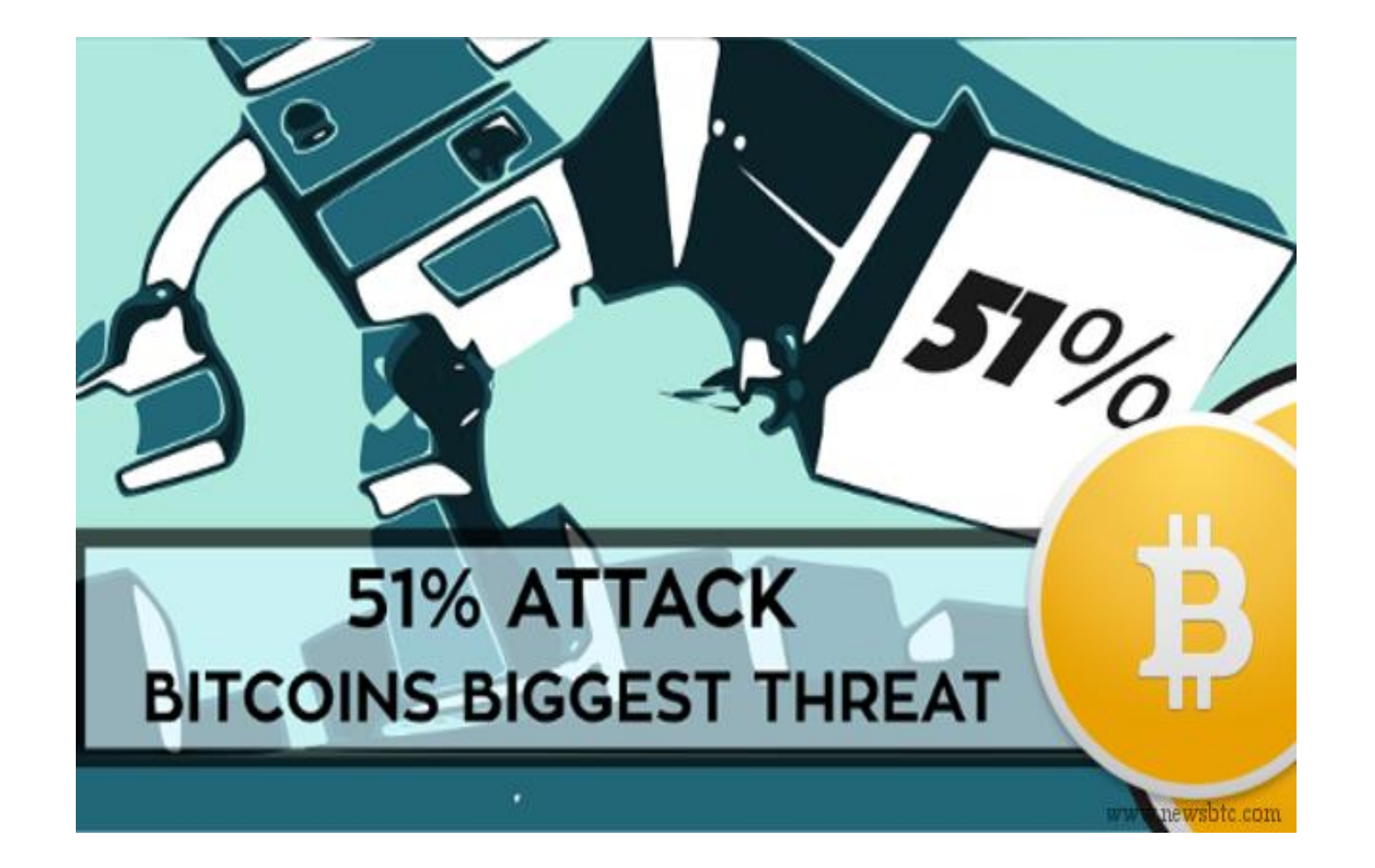

### RepuCoin: addressing the 51% attack

**51% ATTACK BITCOINS BIGGEST THREAT** 

IEEE Transactions on Computers 2019

### RepuCoin: Your Reputation is Your Power

RepuCoin: Your Keepuxer (2018)<br>
Hangshan Yu \*, David Kozhaya', Jeremie Decouchant', and Paulo Esteven-Verissino<br>
Hangshan Yu \*, David Kozhaya', Jeremie Research, Switzerland<br>
The Corporate Research, Switzerland Cozhaya<sup>t</sup>, Jerenne Luxembourg, Luxembov<br>SnT, University of Luxembourg, Switzerland<br>† ABB Corporate Research, Switzerland

proof-of-work (PoW) cryptocurrencies can<br>proof-of-work (PoW) cryptocurrencies that such<br>rrs controlling more, but assume that attac ting proof-of-work (PoW) but assume that such assume that attack tolerate attacker r at any time, However, recent attackers<br>s "unlikely". However, recent numing capacity<br>re attackers can rent temporarily (flash  $_{\rm{class}}$  **B** 

of computing positive.<br>assumption unrealistic.<br>asss RepuCoin, the first system's computin, the first system to province<br>150% of the system's comput-Coin, the first system's comput-<br>can 50% of the system's RepuCoin<br>justed by an attacker. RepuCoin n more than 50% of the stracker, RepuCoin<br>arily dominated by an attacker, RepuCoin<br>rate of voting power growth of the catire<br>rate of voting power saminer's power by its then move that the gradient and the cation<br>the rate of voting power growth of the entire<br>the rate of voting power samene's power by its<br>there is equal to the entire blockchain-<br>tanction integrating power which can be<br>funct defines a the entire blockchain.<br>ated over the entire blockchain.<br>computing power which can be tion integrated over<br>its sheer computing power which can be<br>quickly and temporarily. As an example,<br>quickly and temporarily. As an except the sheer computing and temporarily. As an examples it is the computer of the state attacks and the state of the state and the state of the state of the state of the state of the state of the state of the state of the stat tly quicks)<br>and operation, Reputching resources, even<br>1% of the network's computing resources to known<br>stays maliciausly scient for almost a known<br>stays maliciausly scienter resilience to known ear of operations, computing financial a whole<br>
Silfo of the network's computer realisesce to known<br>
r stays maliciously seized for almost a known<br>
r stays malicious provides better realisesce to known<br>
r. RepuCoin provide of the matriciously seized for animate to known<br>rys maliciously seizer resilience to known<br>gpuCoin provides better resilience to known a<br>d to existing PoW systems, while achieving a stays<br>r, RepuCoin provides better ...<br>ared to existing PoW systems, while achievin<br>jut of 10000 transactions per second (TPS).

a<br>the most successful decentralized cryp tion<br>(7) is the most successful decentralized crystal<br>(7) is the most successful from almost no value<br>date. It has skyrocketed from every have been duction<br>in [47] is the most successful decembent no value<br>cy to date. It has skyrocketed from almost no value<br>cy to date. It has skyrocketed from weaknesses have been<br>USD/BTIC, as of Nov 2017. However, low<br>USD/BTIC as skyc 17) is the most concept to the same of the state of the state of NGC 12017. However, despite leave<br>
10/BTC, as of Nov 2017. However, despite leave<br>
10/BTC, as of Nov 2019. Weaknesses have been<br>
symmetrial success, many wea mercial state including weak to anacks, e.g., 26)<br>toughput and vulnerabilities to anacks [23, 26]<br>toughput and vulnerabilities to anacks [23, 20]<br>img anacks [20, 55, 39], and flash attacks [26, 5]<br>g attacks [20, 55, 39], s attacks  $\{20, 55, 49\}$ , and then  $\{39, \text{mcks } \{20, 55, 49\}$ , solutions  $\{39, \text{misking}}$  existing  $\begin{bmatrix} 39 & 52 \\ 0 & \text{Bitcoin.} \end{bmatrix}$  Nev

tacks existing solutions 127 Bitcoin. Nev-<br>low throughput problem of Bitcoin. Nev-<br>low throughput provide only probabilistic:<br>solutions either provide organistics() [21] or consistency) [21] etions (but relatively sma a relatively small<br>resilience of such mining attack the addition, a more than 22% In addition, an<br>gmains unsatisfactory. In addition, and<br>groof-of-work (PoW) the assumption racker has more unsat er has must<br>poesity proof of work (POW) based variants<br>poesity proof of work (POW) based variants<br>poesity proof of work (POW) and assumption<br>[2, 21, 21, 33]) rely on man 33% or 80%<br>r cannot have more However, with the soph emporary process and a 13% on the capacity process (2, 12, 31) rely on 33% or 50% of the sophis-<br>ckg. (2, 51, 31) rely more than 33% or 50% of<br>ckg cannot have more mover, with the sophis-<br>power at any time. However, e.g.,

where an attacker puting power by remain  $i<sub>a</sub>$ ka

securityandtrust.lu

UNIVERSITÉ DU **UXEMBOURG CRITIX** 

bribery majority  $(>50\%)$  of comparis the system of comparison and these systems address the weaknesses associated that the approximate association of the systems city [12], and address the weather<br>tations that address the weather addresses these and V

Bitcom and addresses these sites<br>This paper addresses these sales,<br>rent high-throughput solutions, with Hitchcome and the This paper addresses income and the anti-classical current high-throughput solutions, and the first system that tacks such as selful current than the first system that a discommodel and the first system that can<br>as selfish mining and flash system that can<br>e RepuCoin, the first system that can elfish minute first system that<br>epuCoin, the first system that<br>an attacker who maire network coin. the who may possess<br>attacker who may possess to<br>sower of the entire network to dinesses. we propose pose Reputation attacker who may retwork temp<br>against an attacker of the entire network temporary<br>computing power of the entire providing better a<br>a few weeks or even months providing better a<br>a few weeks or even that whil puting power even months). Our y<br>w weeks or even months providing<br>atation shows that while protocols. Re better security a few weeks or evaluate providing<br>mentation shows that while providences<br>ntees than predecessor protocols. Repu Source that while provides RepuCoin also<br>predecessor protocols. RepuCoin as<br>h throughput (10000 transactions per<br>h throughput (10000 transaction within solid<br>Visa confirms a sperage [59]. This show  $(0.9)$ hin securities guarantees tamp throughput (toward a transaction within<br>sures a very high throughput of ond), in practice, Visa confirms a transaction within<br>and), in practice, Visa contrast (1991). This is<br>and processes 1.7k TPS on avera

and perform satisfies the very statement addresses the aforemen-<br>Reputations.<br>The **last of the contract of the statement of the statement of the contract of the statement of the statement of the statement power<br>ticered cha** paCoin satisfies the requirement address

allenges by defining the proposition is based to<br>reputation. Proof of reputation is decisived.<br>but with two fundamental improvements: and challenges by detailed proposition to the proposition power<br>of of reputation. Proof of reputation a miner's decision power<br>were the studi two fundamental miner's decision power<br>werest, under proof of reputation a miner Contraction. They fund the matter is decision power<br>rest. but with two fundamental a miner's decision power<br>First, under proof-of-reputation a miner's decision is<br>First, under proof-of-represention. A miner's "instantance<br>

sof-of-reputation a music consensus in the system of the solid processus in the system of the second section of the system of the system of the system of the miner's "instantial consensus that the miner's "instantial conse eding power for reputation. A miner's in<br>juen by its reputation. A miner's 'in<br>ared by what we call the miner's in Second proper to a computer of the control of the vector is a short time and the speed by what we call the miner's "instantaneous" is given by what we call the miner's "instantial the computer space and the computer of the i.e., the multer by Instead, the replacance is in classic PoW. Instead, the valid work a miner has a noth the total amount of valid work and the system has a noth the system has a noth the system of the system of the syst pow. Installation of valid work,<br>total amount of valid work,<br>system has<br>system and the regularity of the system has<br>ried of time during which the system port. So,<br>ried of time during which the system if it has based on both the system and the result of the system and the system of contributed power<br>contributed to the calif of the numer's 'integrated power<br>over the center period of the system at time t, even if<br>been active, We ca sated on the system associated power. So, contributed to the system of the entire period of time during vindependent power. Sus a over the entire period of time during the system at time t, even this is been sector power continuous the region of the miner's integrates rules are not<br>prevent the entire period of the system at the space and the been assite.<br>Here a attacker joins the system at is, high computational (i.e.,<br>were an unitary phi trong mining ability after no integrations) power, it would have no integrated<br>tancous) power, it would not contained the

ae f, or even show;<br>stem before f.<br>Second, when a miner deviates f time f, or even system before t.<br>Second, when a miner deviates from when<br>cations, RepuCoin lowers the miner's repu<br>cations, RepuCoin lower, in consequented mali system before the a miner deviates transmission, and<br>second, when a miner is reputation, and second the main<br>cations, RepuCoin lowers the mineral cations mine<br>cations, RepuCoin powers a powerful main integrated  $\sim$ Cannot the property  $\mu$  is possible matrix that the projection of the analysis of the system represents a poly system from the property and an analysis of the system of the system of the system of the system of the syste system specifications, or<br>system specifications, or

### RepuCoin – Intuition

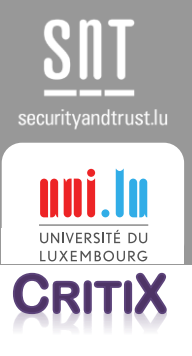

- 1. Miners gain reputation by contributing to the blockchain
- 2. Only top reputed miners can vote through a BFT protocol (e.g., PBFT)
- 3. Mis-behaved miners will be punished, and they lose reputation
- 4. Leaders are randomly selected from top reputed miners to propose transactions

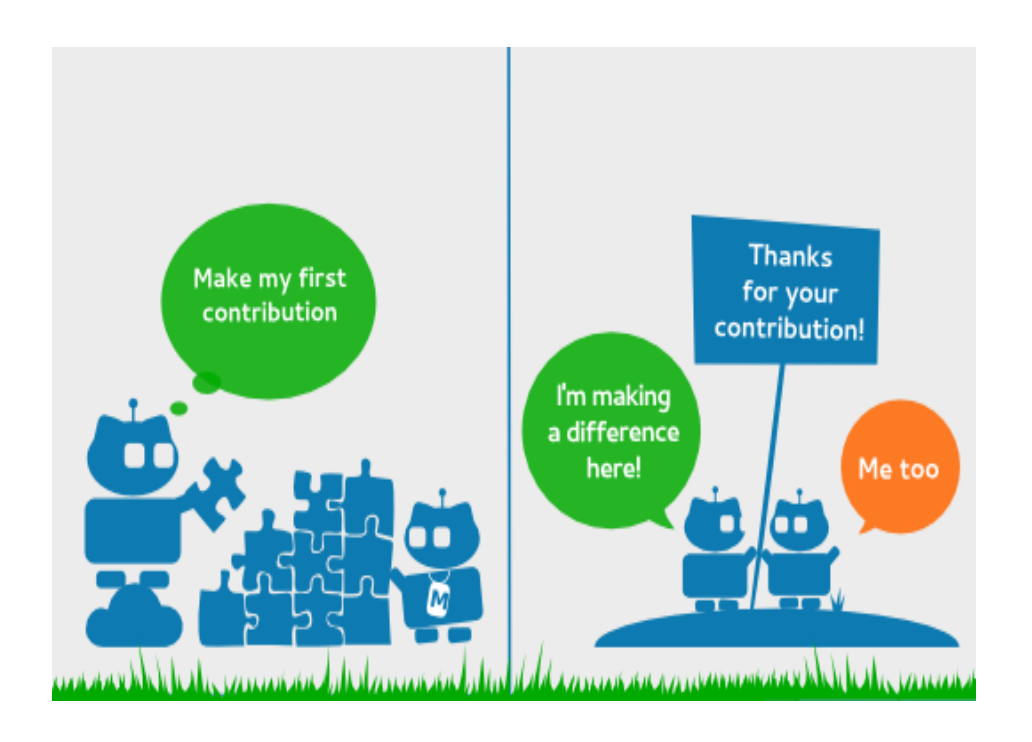

### RepuCoin – Increased attack resilience

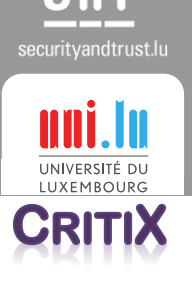

• For an adversary to build enough reputation takes time

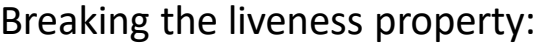

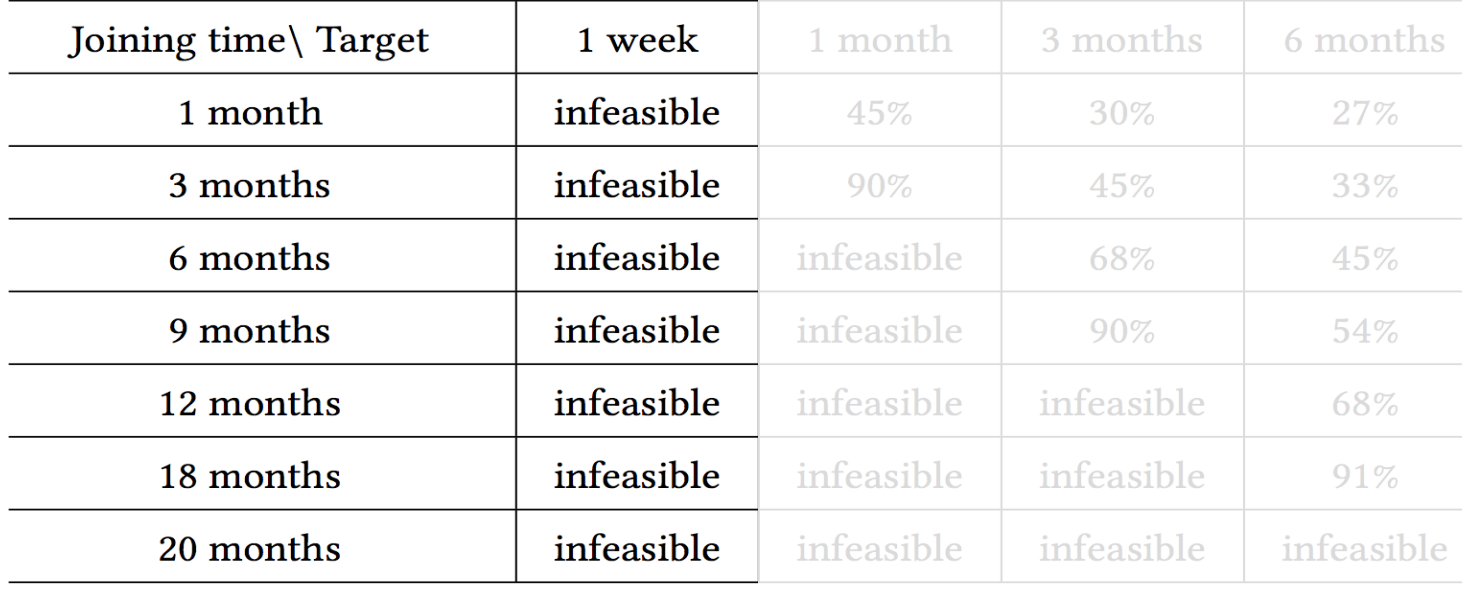

### RepuCoin – Increased attack resilience

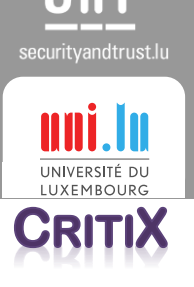

• For an adversary to build enough reputation takes time

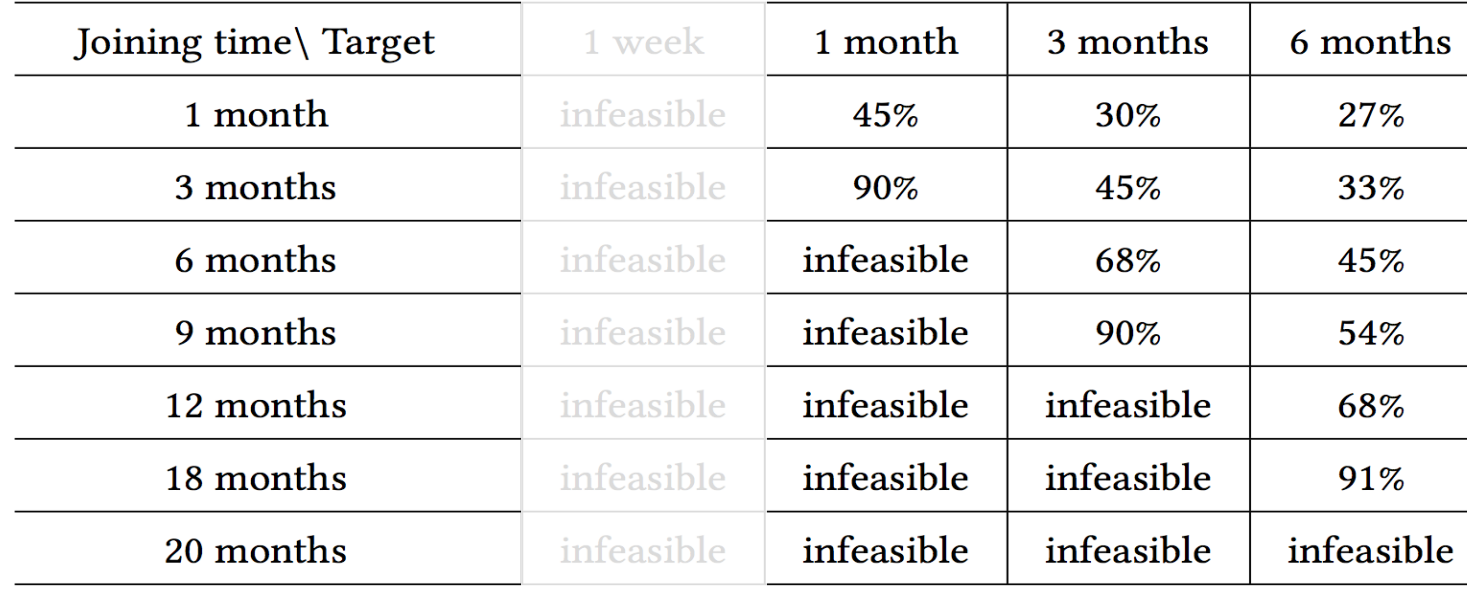

Breaking the liveness property:

# Implementation: BFT-SMaRt (Java)

#### <https://github.com/bft-smart/library>

### securityandtrust.lu UNIVERSITÉ DI **REITIX**

#### A block was discovered in the network

The block is added to the blockchain

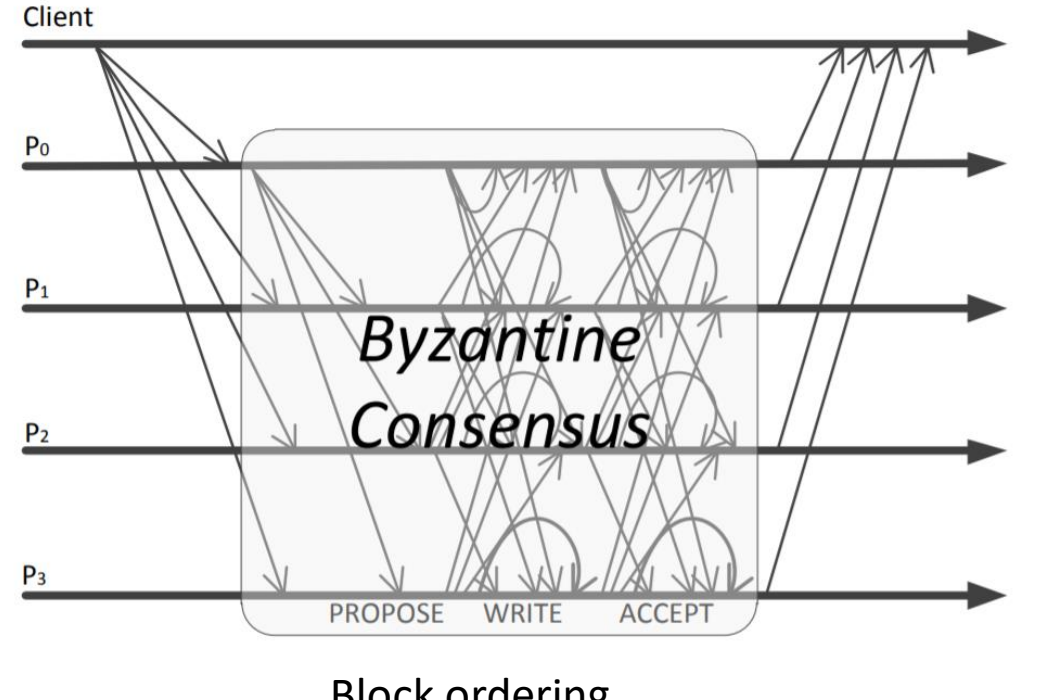

Block ordering

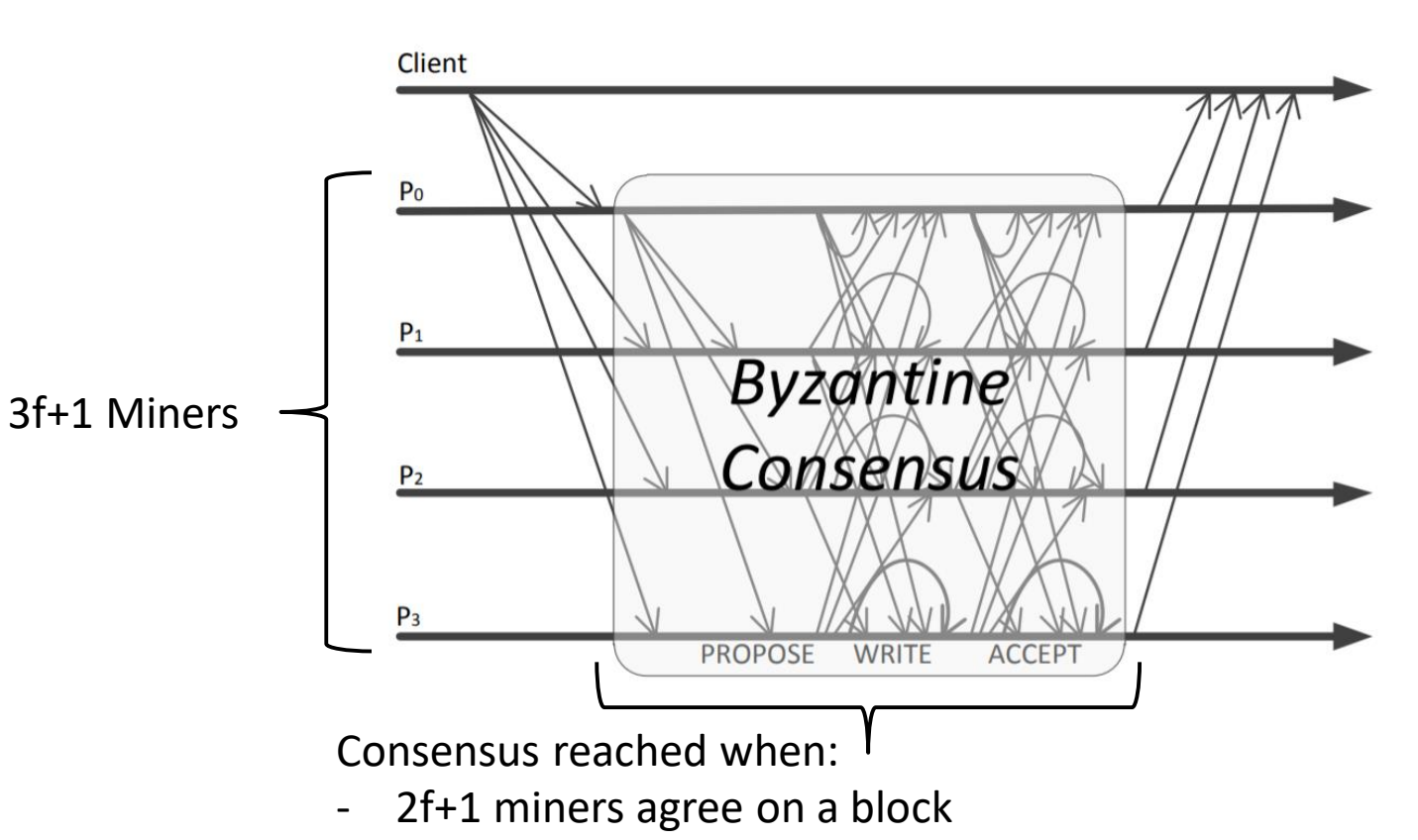

## Implementation: BFT-SMaRt (Java)

#### <https://github.com/bft-smart/library>

They represent more than two 3rd of the group reputation

securityandtrust.lu

## Performance evaluation

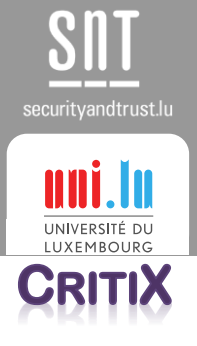

### Measure

- **Latency**
- **Throughput**

Depending on

- Consensus group size
- **Block size**

Settings (in the code)

- Limit bandwidth
- Impose network latency

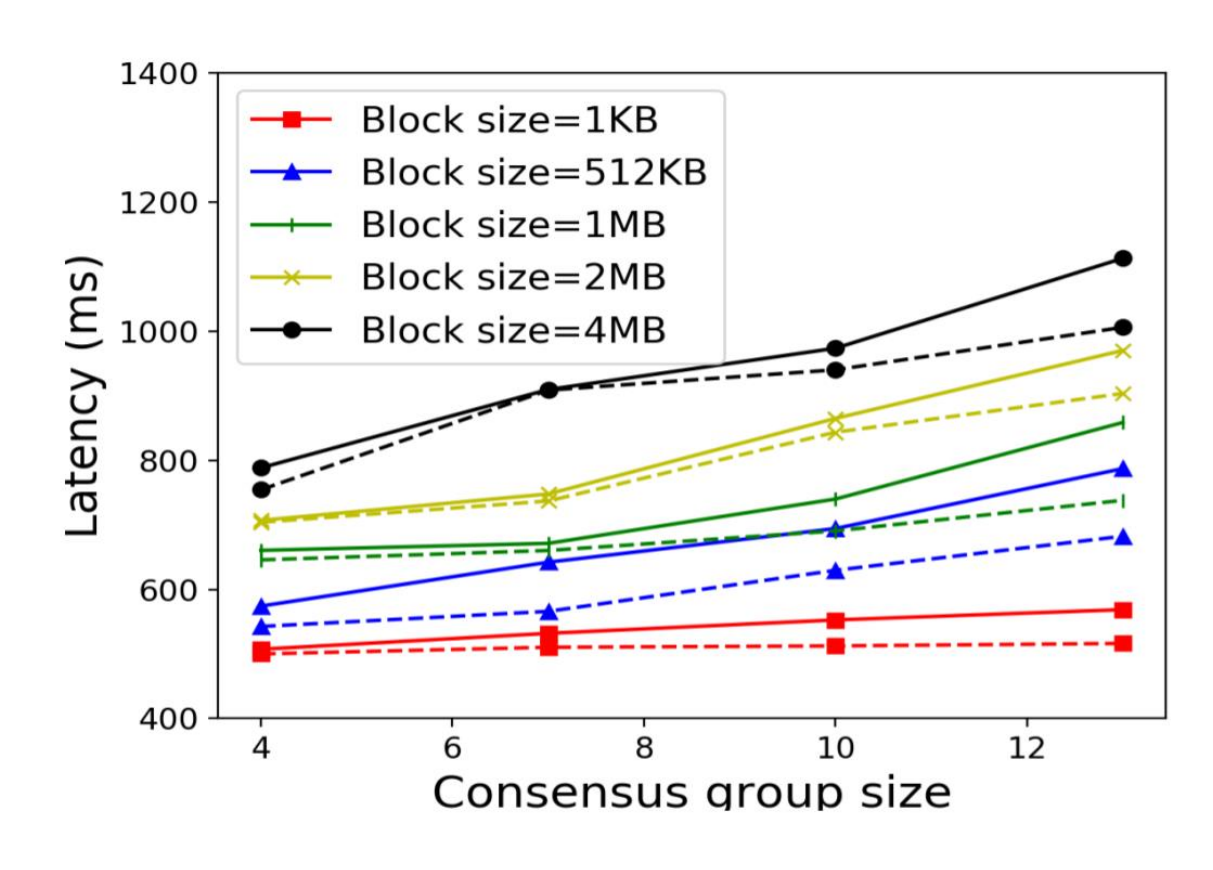

### HPC workflow

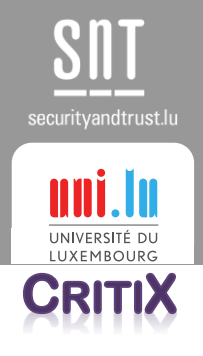

- 1. Find a set of machines on a single cluster
- 2. Create an interactive job and connect to it

 $\text{\$oarsub} - I - \text{nodes} = 13$ , wall time = 1:0:0 \$ oarsub –C 12345

3. Edit BFT-SMaRt's config files (machines to use and port)

\$ cat \$OAR\_NODEFILE

- 4. Bash: script to run the throughput/latency benchmark
	- Kill any java application on the machines
	- Launch replicas
	- Launch clients

 $\text{\$oarsh-f $\$}\{ip\_addr\}$  "cd bftsmart.repucoin; ./runscript  $>$  /dev/null 2 $\&$  &  $\&$ 

5. Python: collect the results (output file) and plot

### Best practices

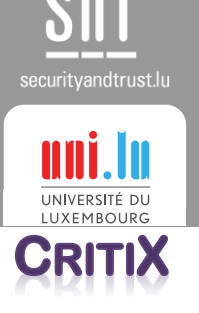

- Search for the right code basis
	- Your life will be much easier
- Automate everything
	- You always think you won't need to repeat the experiments: wrong!
	- The initial additional work is quickly amortized
- Latency vs. throughput experiments are tricky
	- The throughput should increase with the load up to a certain point, where the latency starts increasing
	- But too many requests make the applications crash (message queues)
	- Find the right number of clients

### Lessons learned

- Estimate the time it takes for your experiment and double it
	- Plan ahead
- It is difficult to be on a completely controlled environment
	- $-$  Change the machines  $\rightarrow$  Change your performance
	- Are there a lot of jobs ongoing?
- Performance is sometimes difficult to understand
	- Example: The performance with 8MB blocks is lower than with 4MB
	- I spent a day repeating the experiments and got the same result: I still don't explain it

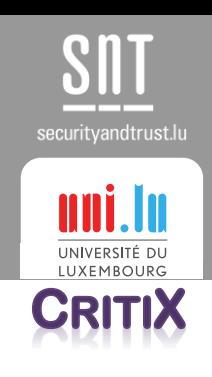